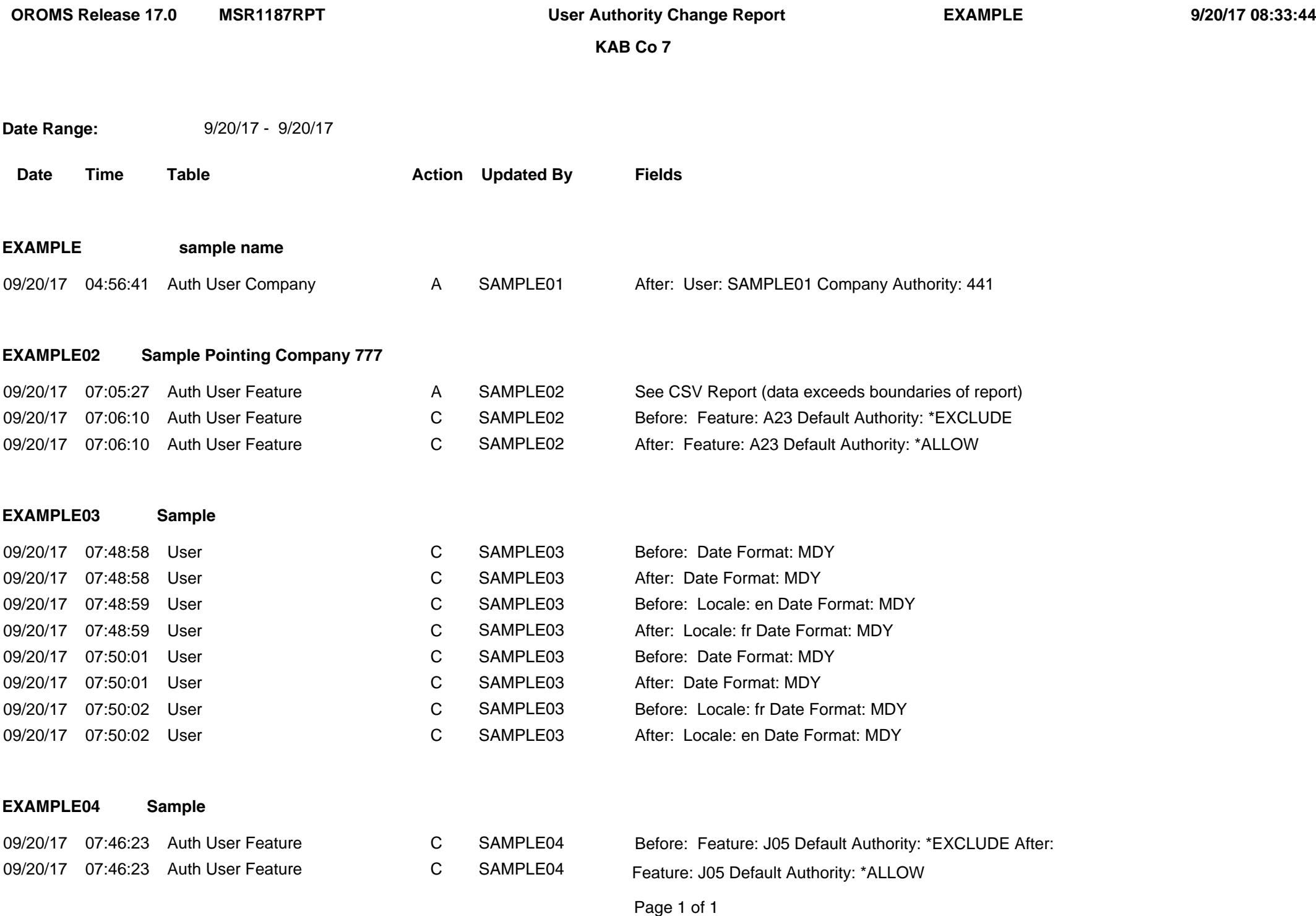

 $\mbox{**}\text{End}$  of Report<br>\*\*